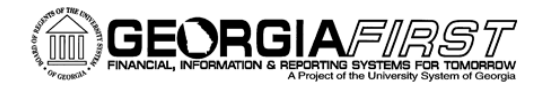

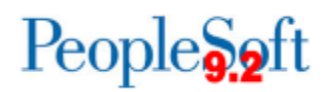

## **Release Notes**

The purpose of these Release Notes is to inform PeopleSoft Financials technical staff and functional users of the scheduled 5.12 release of BOR functional application enhancements. These Release Notes and other accompanying documentation for this release can be found on the Georgia*FIRST* website at: <http://www.usg.edu/gafirst-fin/releases>

### **Release 5.12**

## **General Information**

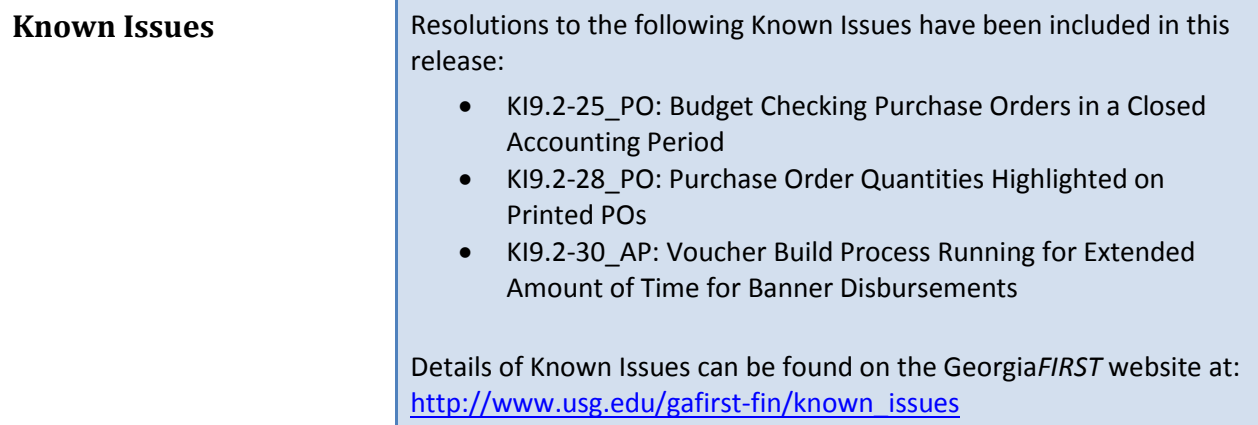

### **Technical Information**

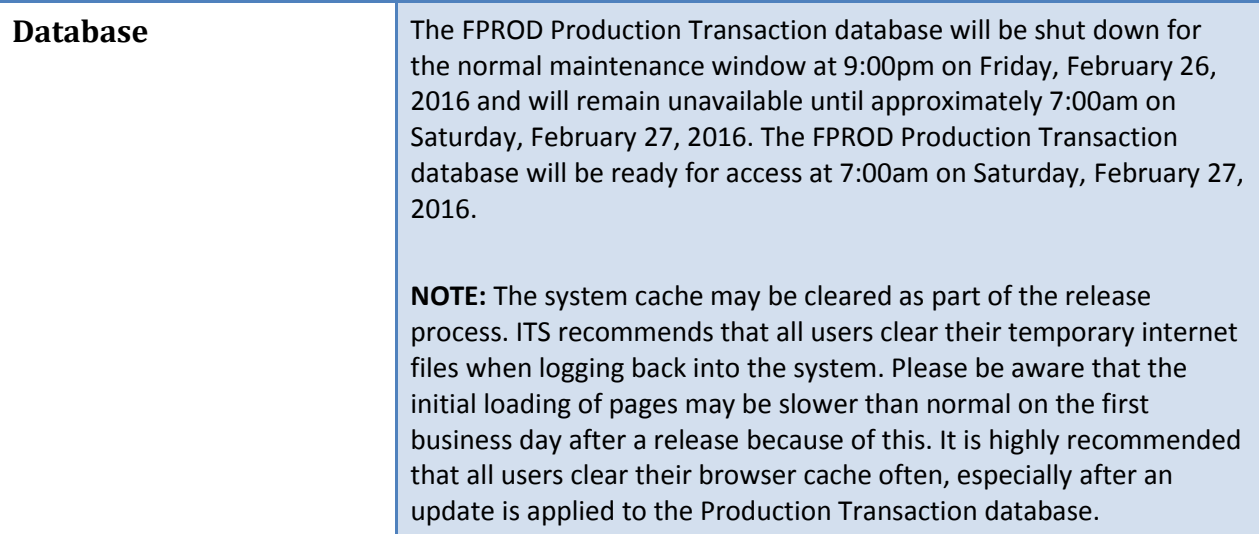

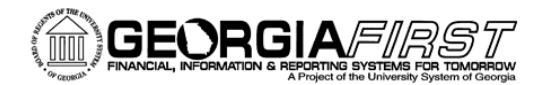

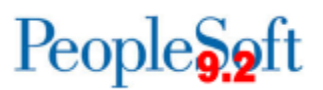

# **Module-Specific Information**

## **Accounts Payable (AP)**

## **Modifications to Existing Processes**

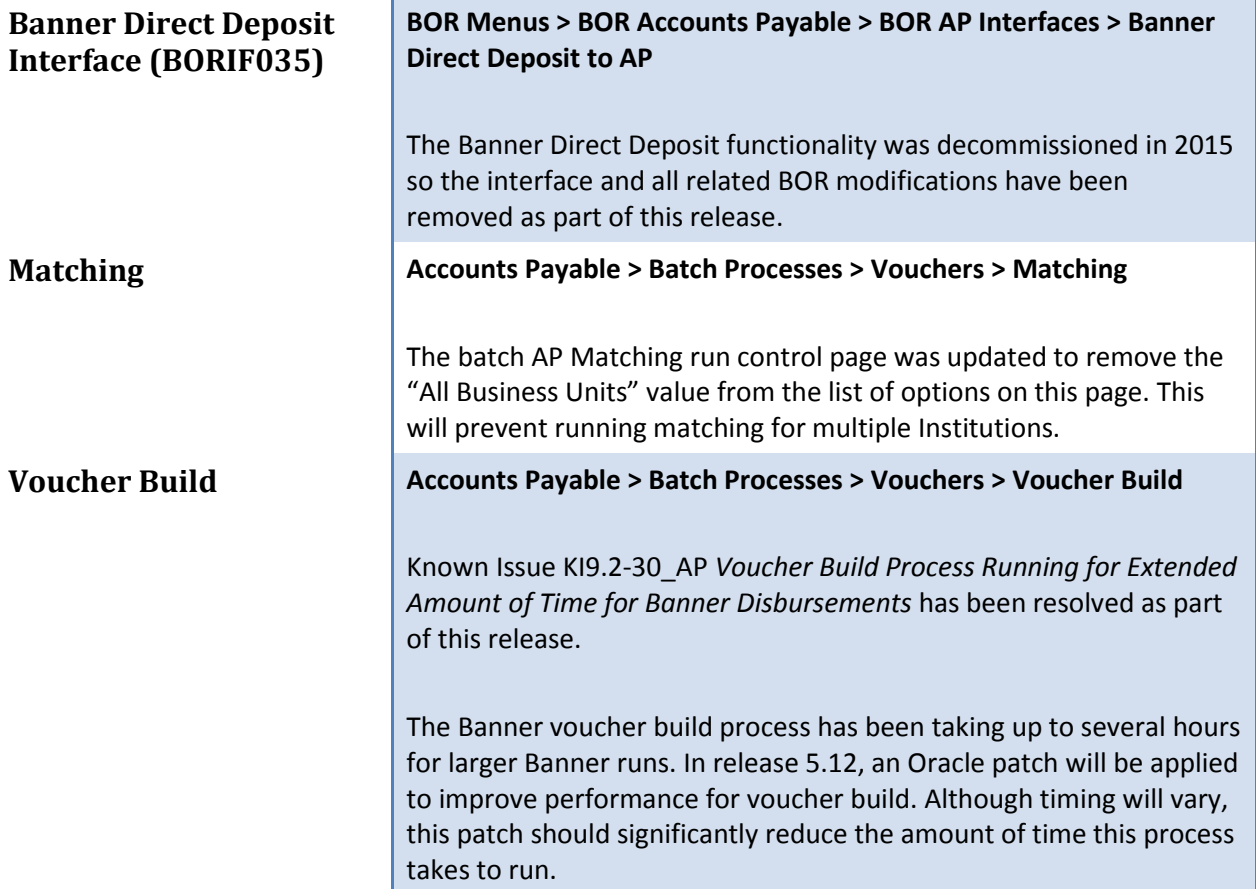

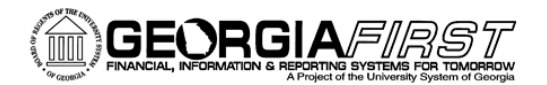

**Page Changes**

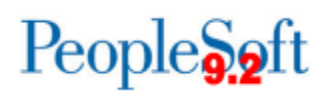

## **Asset Management (AM)**

#### **Asset Management WorkCenter Links** Additional links, marked with an asterisk (\*) below, were added to the Asset Management (AM) WorkCenter. These link provide a central location for commonly used processes in PeopleSoft. **Complete list of WorkCenter links for 5.12: AM Interface Process:** Push Receipts to AM\* Loading Vouchers into AM\* • Preview AP/PO Information\* Payables/Purchasing Interface\* Reviewing Financial Information\* • Review Phy A Information\* • Transloader Process\* **Asset Processing:** Basic Add Cost Adjust/Transfer Asset Define Tax/Depr Criteria • Retire/Reinstate Asset

- **•** Review Book
- Review Cost
- Open Transaction (Review)\*

#### **Month End Processing:**

- Depreciation Calculation
- Create Accounting Entries
- Close Depreciation

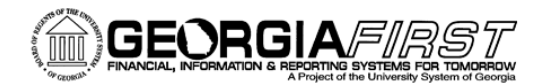

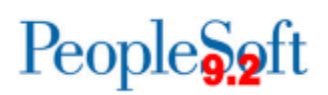

# **eProcurement (ePro)/Purchasing (PO)**

### **Modifications to Existing Processes**

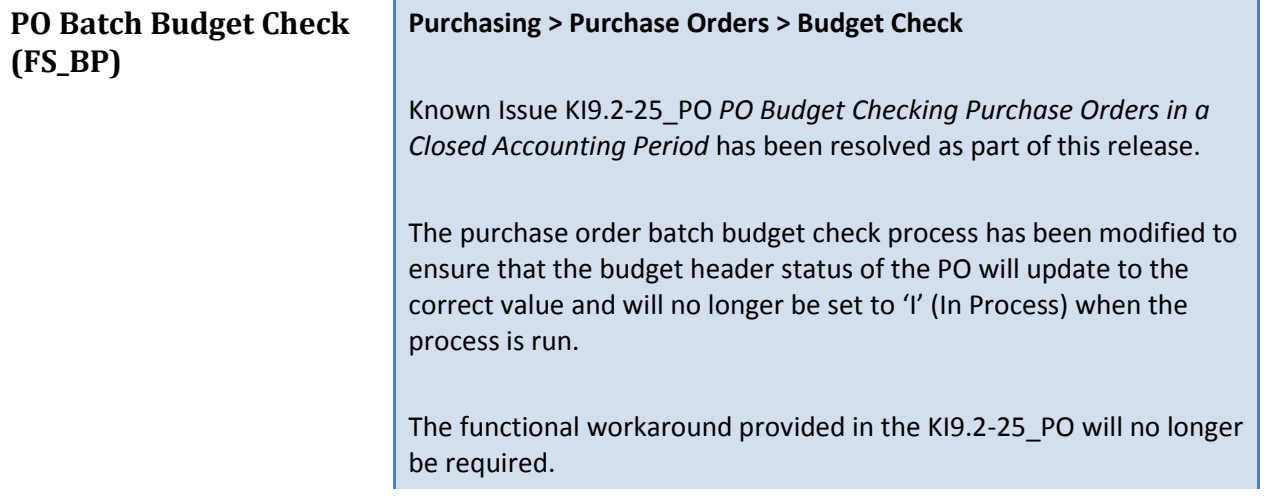

### **Reports/Queries**

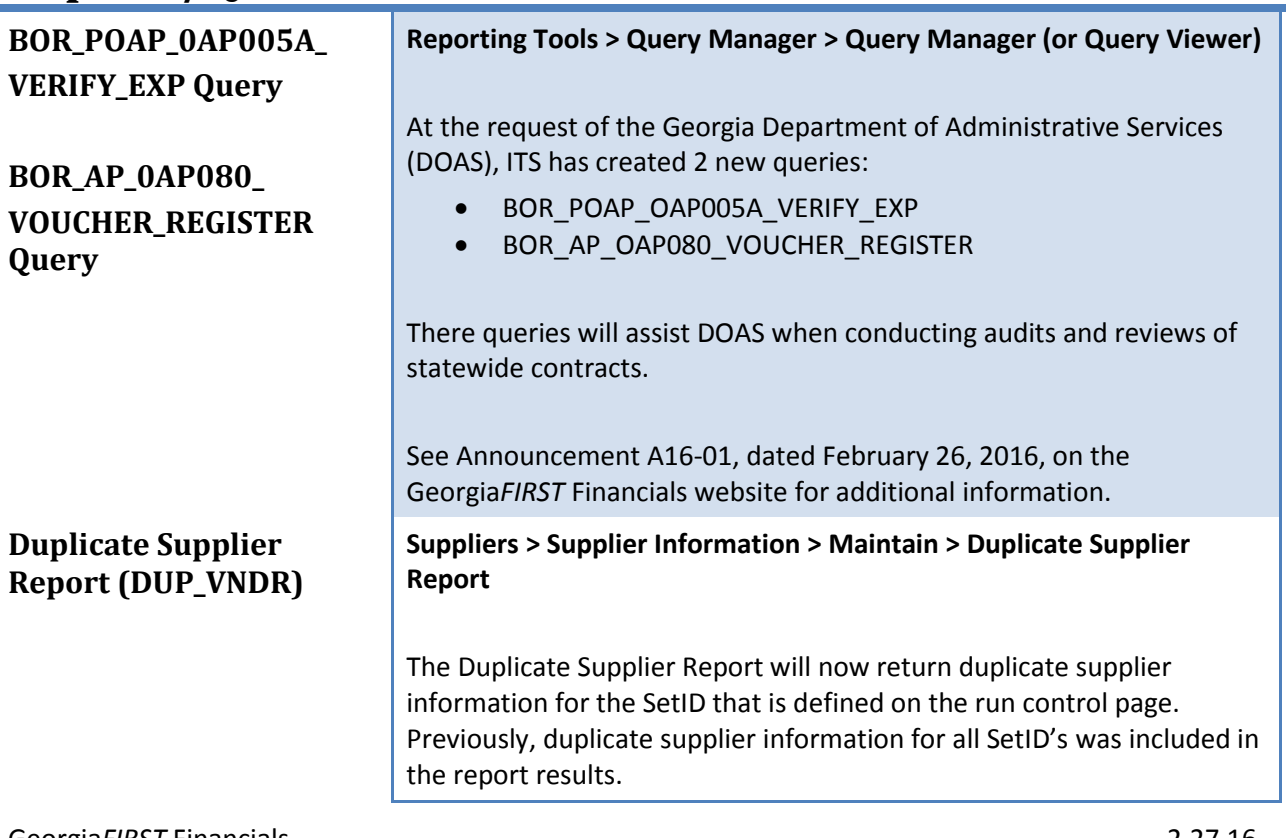

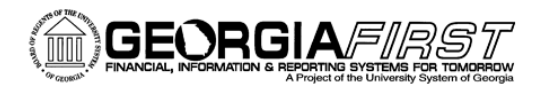

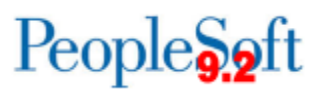

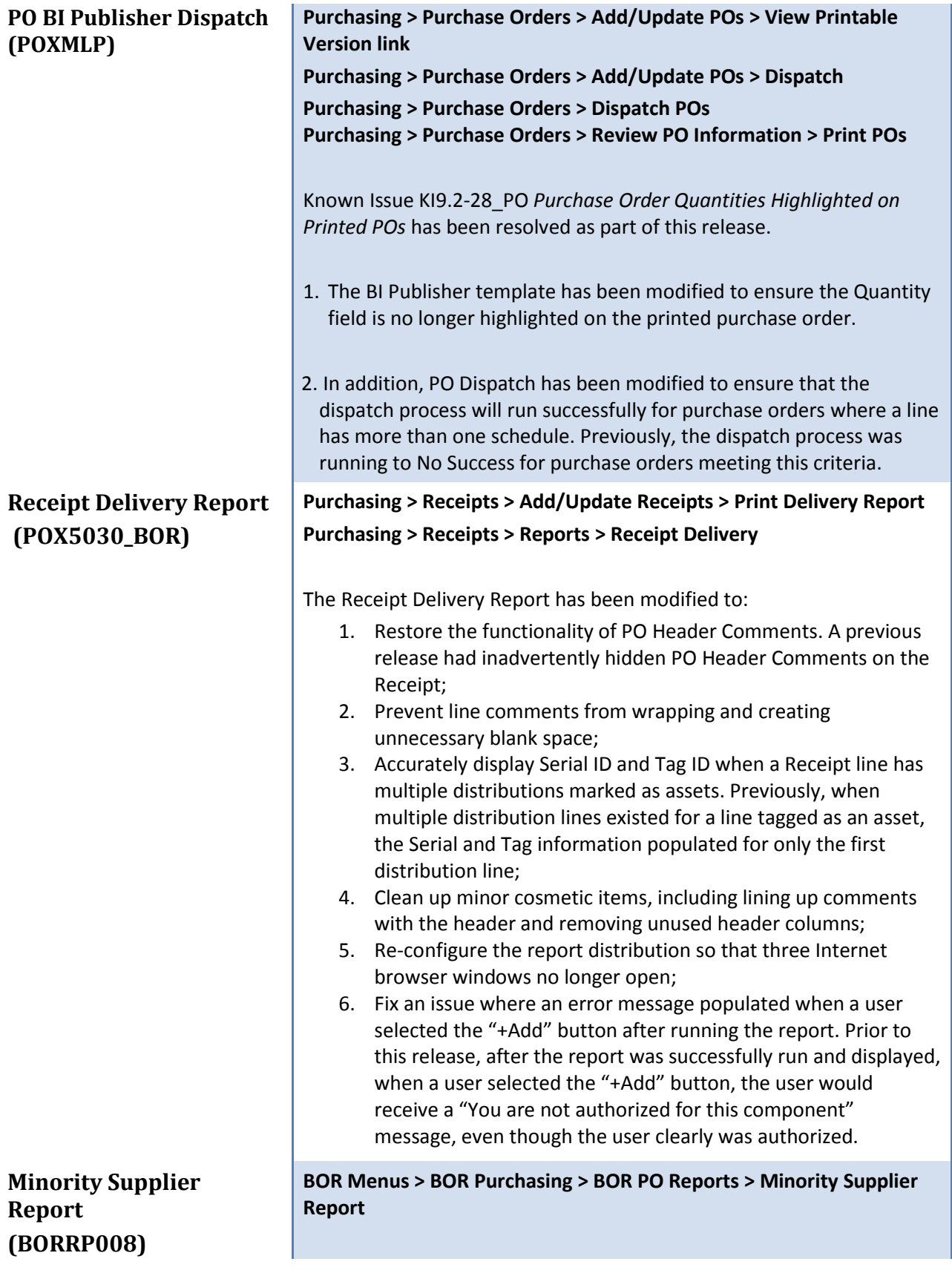

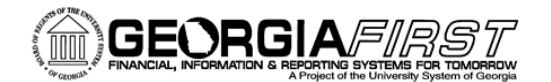

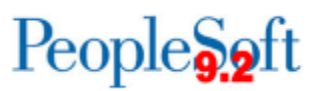

The Minority Supplier report has been modified to resolve an issue with incorrect amounts being reported for suppliers with a supplier type of Small Business (SMB) or Non-Georgia Business (NGB) specified along with a minority supplier type. Supplier types of Small Business (SMB) and Non-Georgia Business (NGB) were not calculating correctly if the supplier was also tied to a minority supplier type. These types will now calculate correctly.

Cosmetic changes have been made to the report to make it more readable and easier to understand. It no longer appears as if the supplier types are summed to equal the quarterly totals of dollars spent. There are now three distinct sections of the report; the expectation is that they will be read independently of one another.

Further guidance on the Minority Supplier Report:

- The Minority Supplier Types are as follows: AAF (African American Female) AAM (African American Male) ASF (Asian American Female) ASM (Asian American Male) HF (Hispanic Female) HM (Hispanic Male) PIF (Pacific Islander Female) PIM (Pacific Islander Male)
- The Small and Minority Business Types (shown as Other Supplier Types on the report) are as follows: SMB (Small Business) NGB (Non Georgia Business)
- Supplier Types are entered in the Supplier; Location tab> Payables link> Supplier Type Options:

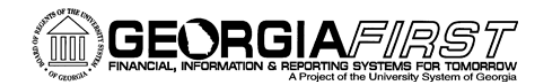

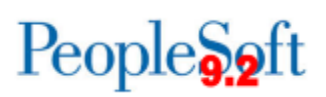

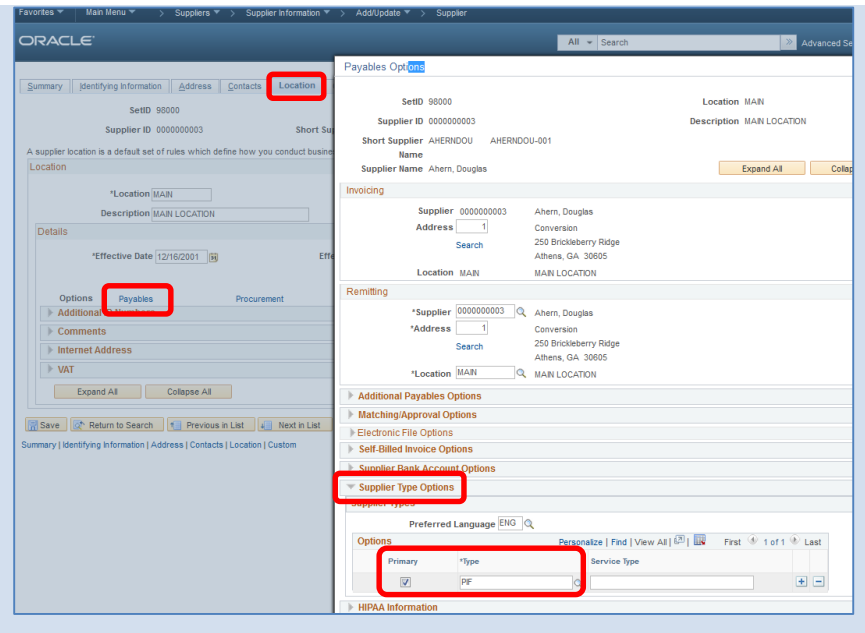

• If two or more Minority Supplier Types are specified on a supplier, the amount of the payment to that supplier will be duplicated and categorized once for each supplier type entered. *Therefore, only one Minority Supplier Type should be entered per supplier*.

## **Page Changes**

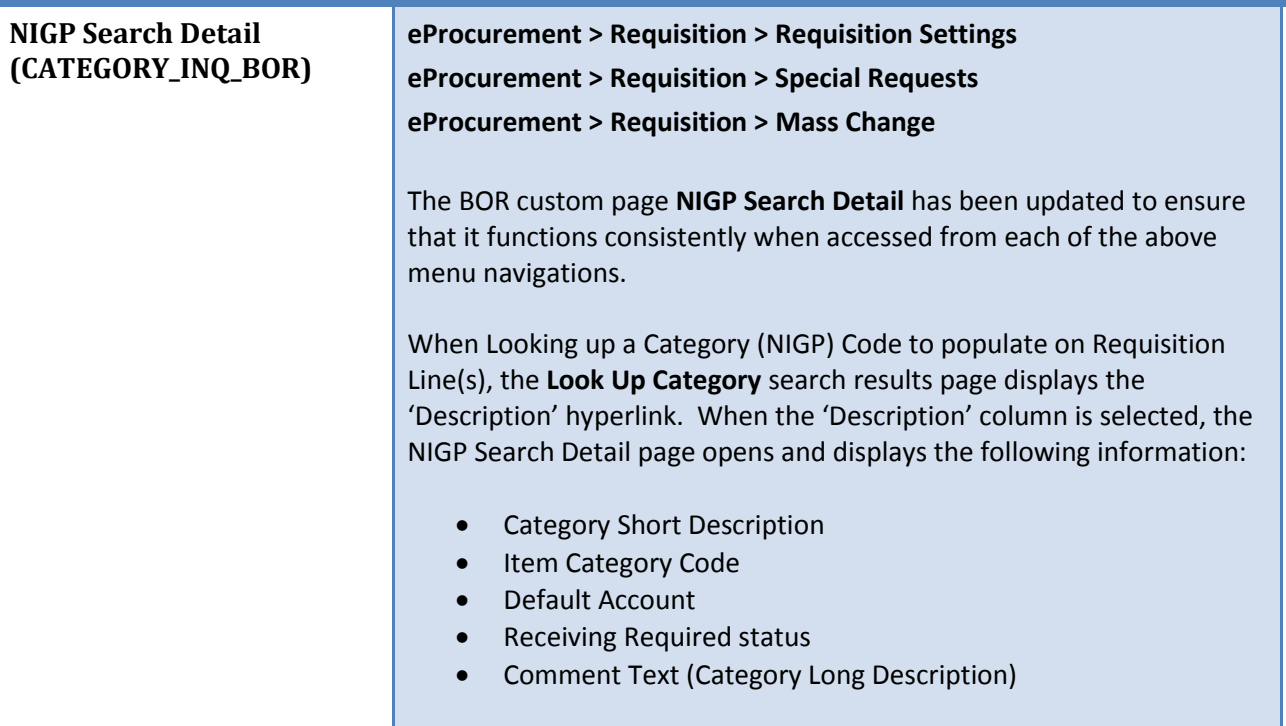

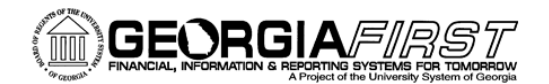

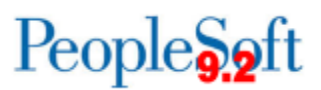

Previously, selecting OK returned the user to the Requisition and populated the Category Code in the Category field. Users can now select OK or CANCEL to leave this page. Selecting OK or Cancel will return the user to the 'Look Up Category' search page without selecting the Category Code.

Please Note: If a user clicks on one of the hyperlinks found in the Catalog or Category columns on the 'Look Up Category' page, the selected Category Code will be populated in the Category field of the Requisition Line(s).

**Requisition Settings (PV\_REQ\_SETTINGS) Mass Change (PV\_REQ\_MASSCHG\_SEC)** **eProcurement > Requisition > Requisition Settings eProcurement > Requisition > Mass Change** 

The Add One Time Address link on the **Requisition Settings** and **Mass Change** pages has been disabled for CAT origin Requisitions. The One Time Address feature should not be used for CAT origin Requisitions due to errors caused when address information returned to CAT Suppliers does not match information on record.

The Add One Time Address function will remain available for ONL origin Special Requests Requisitions and has only been disabled for Requisitions created through the Georgia*FIRST* Marketplace.

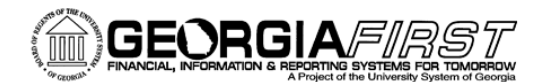

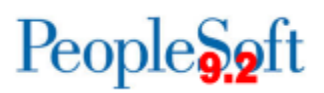

# **Budget Prep (BP)**

## **Modifications to Existing Processes**

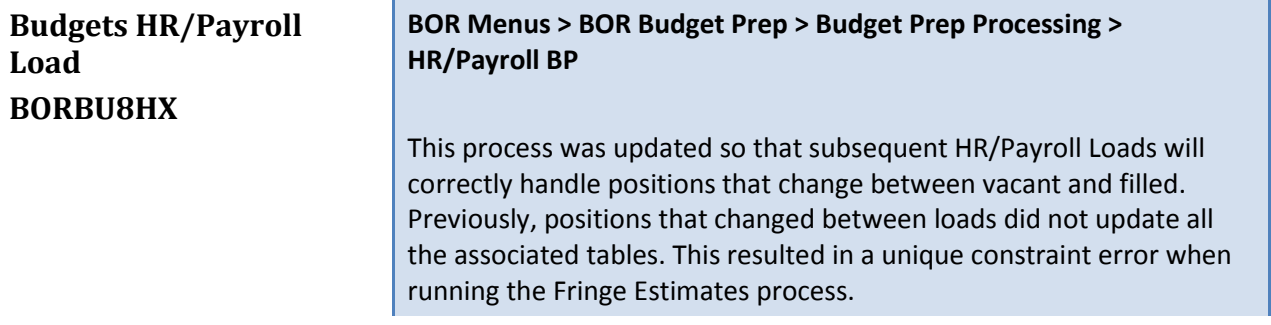

### **Reports/Queries**

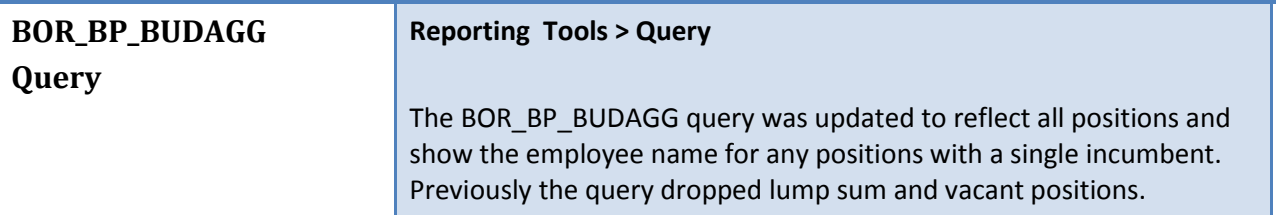

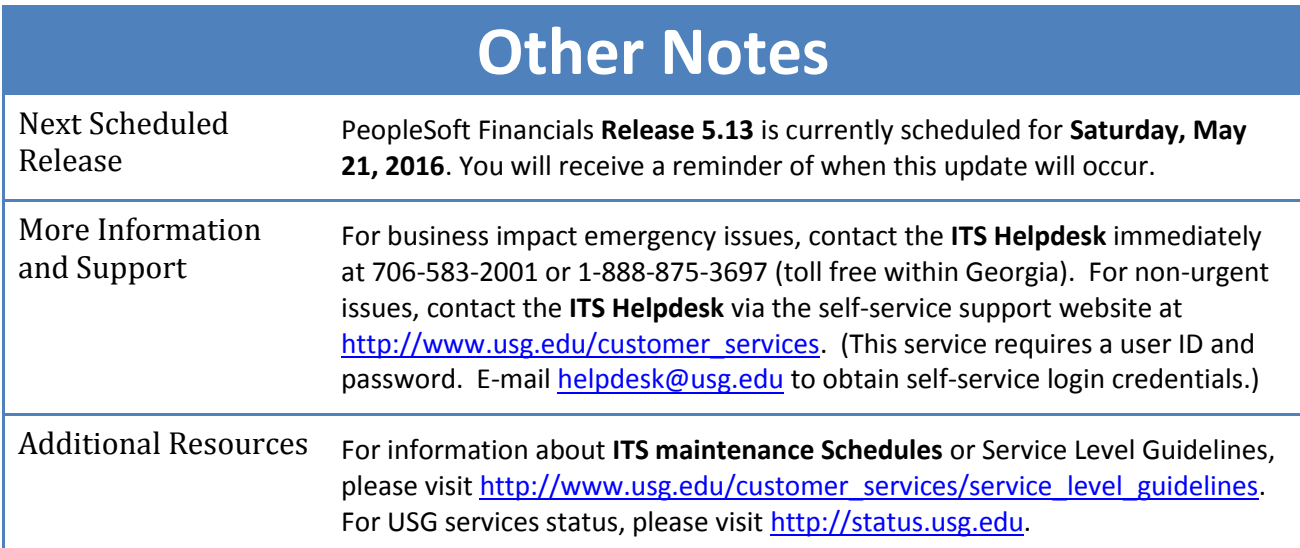